MSD-SORT SYSTEM

# **NORSK DATA A.S**

MSD-SORT SYSTEM

### **NOTICE**

The information in this document is subject to change without notice. Norsk Data A.S assumes no responsibility for any errors that may appear in this document. Norsk Data A.S assumes no responsibility for the use or reliability of its software on equipment that is not furnished or supported by Norsk Data A.S.

The information described in this document is protected by copyright. It may not be photocopied. reproduced or translated without the prior consent of Norsk Data A.S.

Copyright (C) 1979 by Norsk Data A.S.

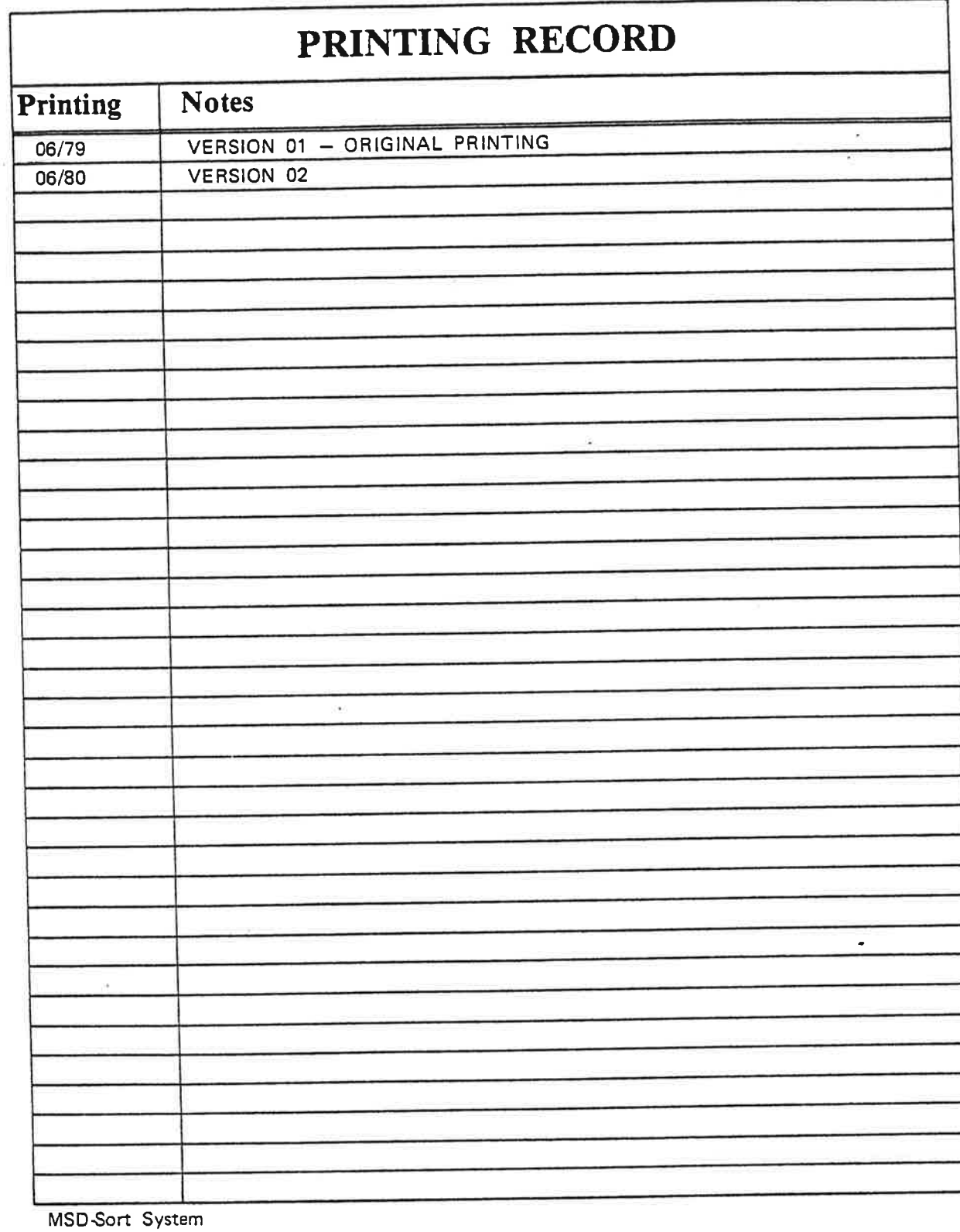

Publication No. ND-123.02  $\sim$   $\approx$ 

88 ះ  $\ddot{\phantom{a}}\phantom{a}\phantom{a}\phantom{a}$ 

NORSK DATA A.S P.O. Box 4, Lindeberg gård<br>Oslo 10, Norway

iii

Manuals can be updated in two ways, new versions and revisions. New versions consist of <sup>a</sup> complete new manual which replaces the old manual. New versions incorporate all revisions since the previous version. Revisions consist of one or more single pages to be merged into the manual by the user, each revised page being listed on the new printing record sent out with the revision. The old printing record should be replaced by the new one.

New versions and revisions are announced in the ND Bulletin and can be ordered as described below.

The reader's comments form at the back of this manual can be used both to report errors in the manual and to give an evaluation of the manual. Both detailed and general comments are welcome.

These forms, together with all types of inquiry and requests for documentation should be sent to the local ND office or (in Norway) to:

Documentation Department Norsk Data A.S P.O. Box 4, Lindeberg gård Oslo 10

 $\bullet$ 

# TABLE OF CONTENTS

+ + +  $\mathbf{r}_0$ 

 $\mathbf{v}$ 

### Section:

 $\overline{\mathcal{L}}$ 

 $\triangle$ 

 $\sigma$ 

 $\vartheta$ 

 $\ddot{\phantom{a}}$ 

 $\alpha$ 

 $\sim$ 

 $\overline{\Omega}$ 

 $B-1$ 

ä

 $\sim$   $\sim$ 

 $\overline{\phantom{a}}$ 

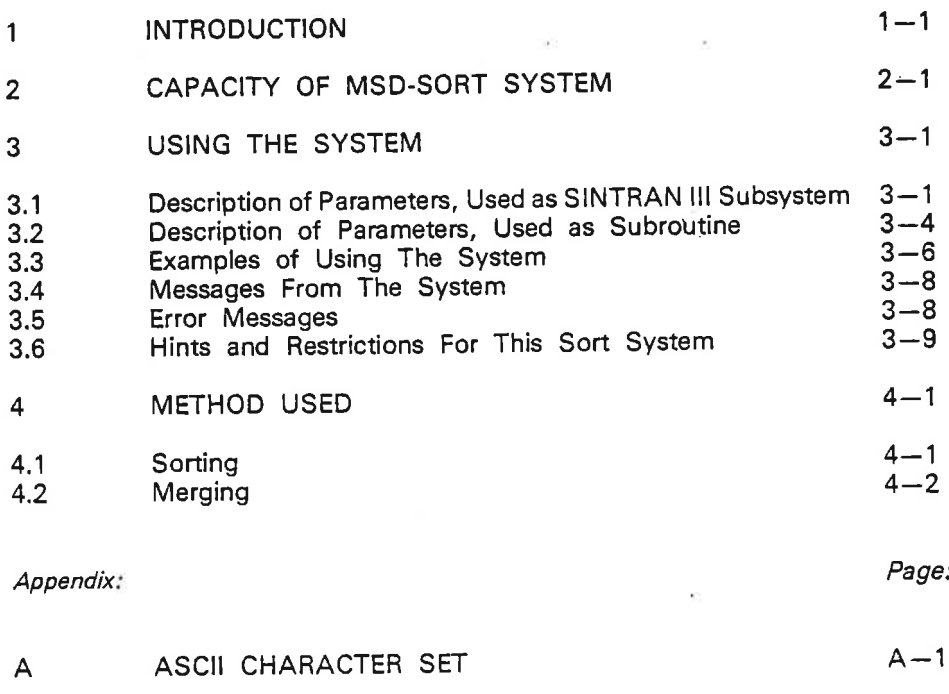

FORTRAN CHARACTER STRINGS  $\, {\sf B}$ 

 $\sim$ 

 $\label{eq:1.1} \mathcal{L}_{\text{max}} = \frac{1}{2} \sum_{i=1}^{N} \frac{1}{2} \sum_{i=1}^{N} \frac{1}{2} \sum_{i=1}^{N} \frac{1}{2} \sum_{i=1}^{N} \frac{1}{2} \sum_{i=1}^{N} \frac{1}{2} \sum_{i=1}^{N} \frac{1}{2} \sum_{i=1}^{N} \frac{1}{2} \sum_{i=1}^{N} \frac{1}{2} \sum_{i=1}^{N} \frac{1}{2} \sum_{i=1}^{N} \frac{1}{2} \sum_{i=1}^{N} \frac{1}{2} \sum_{i=$  $\mathcal{D}(\mathbf{X})$  . The contract of  $\mathcal{D}(\mathbf{X})$  $\bar{b}$  $\mathcal{L}_{\text{max}} = \mathcal{L}_{\text{max}}$  . In the  $\mathcal{L}_{\text{max}}$  $\ddot{\bullet}$ 

## **INTRODUCTION**

1

The MSD-Sort System is <sup>a</sup> program package enabling the user to sort mass storage file (magnetic tapes included) containing fixed length records (but not variable length). The package is available in the following two forms:

- SINTRAN III interactive subsystem
- Subroutine callable from a user program

The program is written in NORD PL and occupies 6k of the main memory as SlNTRAN lll subsystem and 5k as subroutine. In addition, <sup>a</sup> sort buffer area is used. To minimize the sort time, the buffer area is set as large as possible. For the SlNTRAN lll subsystem, the buffer area is set to 58k; for subroutine, the user must specify his own buffer area.

The MSD-Sort System uses <sup>a</sup> scratch file. The size of the scratch file depends on the size of the input file and will be either the same size or twice the size of the file to be sorted (depending on the buffer size). The user may specify his own scratch file, or he may use the default scratch file.

In this version it is possible to sort on alphanumeric keys, and on numeric-display keys (stored as ASCII characters) with or without sign. Ascending or descending sort sequence may be specified. It is also possible to build up an alternative sort sequence.

 $\label{eq:R} \mathbf{R} = \mathbf{R} \times \mathbf{R}$  $\widetilde{\partial} \phi_{\alpha} = \widetilde{\partial} \phi_{\alpha} \phi_{\alpha} \quad , \label{eq:1.1}$  $\circ$  $\tilde{Q}$  $\tilde{\star}$  $\mathcal{Q}_1$  . The set of  $\mathcal{Q}_2$  is a set of  $\mathcal{Q}_2$ 

 $\epsilon$ 

# CAPACITY OF MSD-SORT SYSTEM

The file to be sorted is divided into partitions, which are sorted independently of each other. The sorted partitions are stored temporarily on the scratch file. When all partitions are sorted, they are merged and written into the output file. If the file is small, the entire file will be sorted as one partition.

If not all sorted partitions can be merged in one pass (due to lack of available memory buffer area), they will be merged into greater partitions and stored temporarily back on the scratch file. The process will be repeated until the number of partitions is less than the maximum number that can be merged in one pass.

The maximum input file size the MSD-Sort System is able to sort is approximately:

 $( (30.000 * A) - 60.000.000 )$  bytes

where A is the buffer area size in bytes.

This gives as the maximum size of the input file:

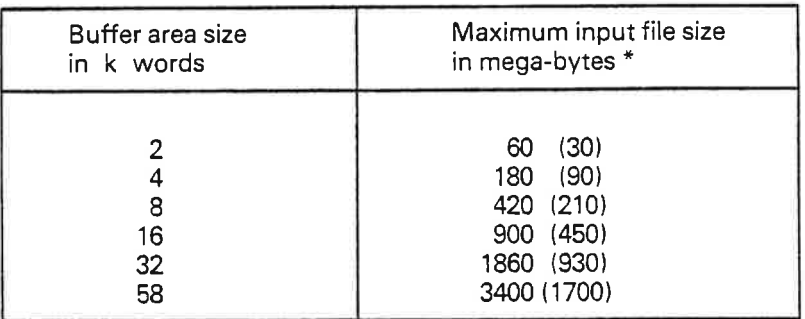

#### TABLE 2.1

 $\overline{2}$ 

 $\alpha$ 

\*lf the record length is an odd number of bytes, the maximum size is half (See Section 4.2)

 $\mathfrak o$  $\bullet$  $\begin{array}{l} \Delta \vdash \alpha \\ \Delta \vdash \exists \exists \\ \vdash \tau \vdash \neg \bot \end{array}$ 

#### USING THE SYSTEM 3

#### DESCRIPTION OF PARAMETERS, USED AS SINTRAN III  $3.1$ **SUBSYSTEM**

The MSD-Sort System is implemented as <sup>a</sup> subsystem of SINTRAN III, and may be called from the terminal as follows:

@ MSD-SORT

and the following commands will be available:

HELP

lists the available commands

EXIT

ó

**A** 

Exits to the operating system

SCRATCH-FILE <file-name >

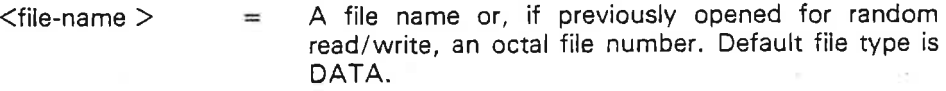

This command may be omitted and the scratch file 100 will be used.

RECORD-DESCRIPTION <record-len > <key-pos > <len > <seq >  $\lceil$  <key-pos > <len > <seq >  $\rceil$ ...

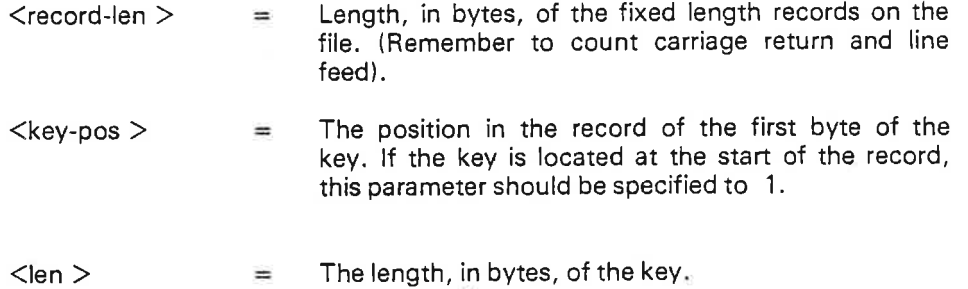

 $\langle$ seq >  $=$  The sequence the key is to be sorted in. It may be specified as:

> ASCENDING the key will be sorted according to<br>DESCENDING the ASCII value of the character the ASCII value of the character ALT-ASCENDING the key will be sorted according to<br>ALT-DESCENDING the alternative collating sequence

the alternative collating sequence specified (See ALTERNATIVE-COLLATING-SEOUENCE).  $(1)$ 

#### $3 - 1$

ND—60.123.02

 $3 - 2$ 

NUMERIC-ASCENDING the key is supposed to be a<br>NUMERIC-DESCENDING numeric-display key (stored as numeric-display key (stored as ASCII characters). If the first byte in a key is the character  $-$ (minus), the key is taken as a negative number. Any character different from the decimal digits, letters, and —, will be taken as 0.

#### BLOCK-FACTOR-INPUT  $<$ number $>$

number of records in each block for input file.  $<sub>number</sub>$ </sub>  $\equiv$ 

This gives the block factor for input file (only for magnetic-tape files).

BLOCK-FACTOR-OUTPUT <number>

 $\langle$  number  $\rangle$  = Number of records in each block for output file.

This gives the block factor for output file.

#### ALTERNATIVE-COLLATING-SEQUENCE <file-name>

 $\langle$  file-name> = Name or octal number of file where the ascending sequence of the alternative sort sequence is specified.

 $\mathbf{D}$ 

٠

The format of the contents of the file is:

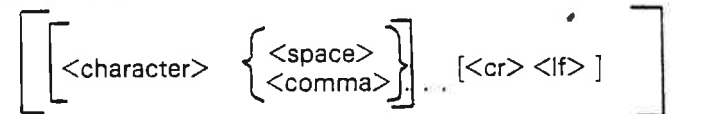

The characters not specified, will be appended to the ascending sequence, according to the ASCII value. Default file type is DATA.

Example of <sup>a</sup> file where the alternative collating sequence is specified. The ascending sequence is to be:

- space
- characters A—Z
- figures 0—9
- the remaining part of the ASCII character set.

,A,B C,D,E,F,G,H,|,J,K,L,M,N 3,- ,U,V,W,X.Y,Z.0,1,2  $3,4,5,6,7,8,9$ 

SORT <input-file> <output-file>

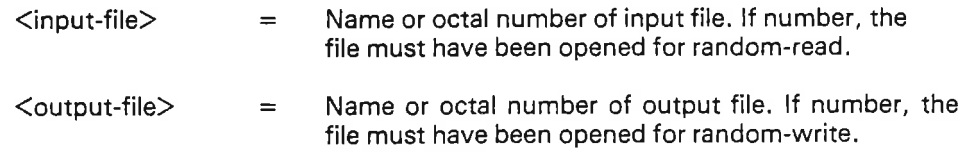

Input file and output file may be the same file. Default file type is DATA.

The command SORT must be the last command. The Sort System will ask for all missing parameters, so if you do not remember which parameters to give, just terminate each parameter by <CR > . In RECORD—DESCRIPTION the System will only ask for one key — list (<key-pos  $>$  <len  $>$  <seq  $>$  ). If you have more keys, you have to type the first parameter of the new key-list on the same line as the end of the last key-list.

The parameters may be separated either by comma(s) or by one or more spaces.

A

 $3 - 3$ 

3—4

### 3.2 DESCRIPTION OF PARAMETERS, USED AS SUBROUT/NE

The MSD-Sort System is implemented as <sup>a</sup> subroutine callable from user programs. It may be called as follows:

- CALL SORT (Input, Output, Scratch, Recl, N-key, Key, Buff-size, Buff, Bl-inp, BI-outp, Coll-File, Status)
	- Input  $=$  Name of input file (FORTRAN Character Format) For the specification of FORTRAN Character Format see Appendix B. Default file type is DATA.
	- Output  $=$  Name of output file (FORTRAN Character Format). If no output file 0 (integer) is specified. Default file type is DATA.
	- Scratch  $\equiv$  Name of scratch file (FORTRAN Character Format). If default scratch file is to be used this parameter is set to 0 (integer). Defaulat file type is DATA.
	- $Reci =$  Length, in bytes, of the fixed length records on the file. (Remember to count carriage return and line feed).
	- $N$ -key  $=$  Number of keys (Integer).
	- Key  $=$  An integer array containing as many <key-lists > as specified in N-Key.
		- A <key-list > consists of <key-pos >,<len >,<seq>

 $\bullet$ 

ó

 $\langle$ key-pos  $\rangle$  = The position in the record of the first byte of the key. If the key is located at the start of the record, this parameter should be specified to 1.

 $\langle$ len  $\rangle$  = The length, in bytes, of the key.

 $\langle$ seq  $\rangle$  = The sequence the key is to be sorted in. It may be specifed to:

- $=$  normal ascending sort sequence = normal descending sort sequence. = alternative ascending sort sequence.  $=$  alternative descending sort sequence
- = alternative assembing sort sequence.
- $5 =$  numeric descending sort sequence.

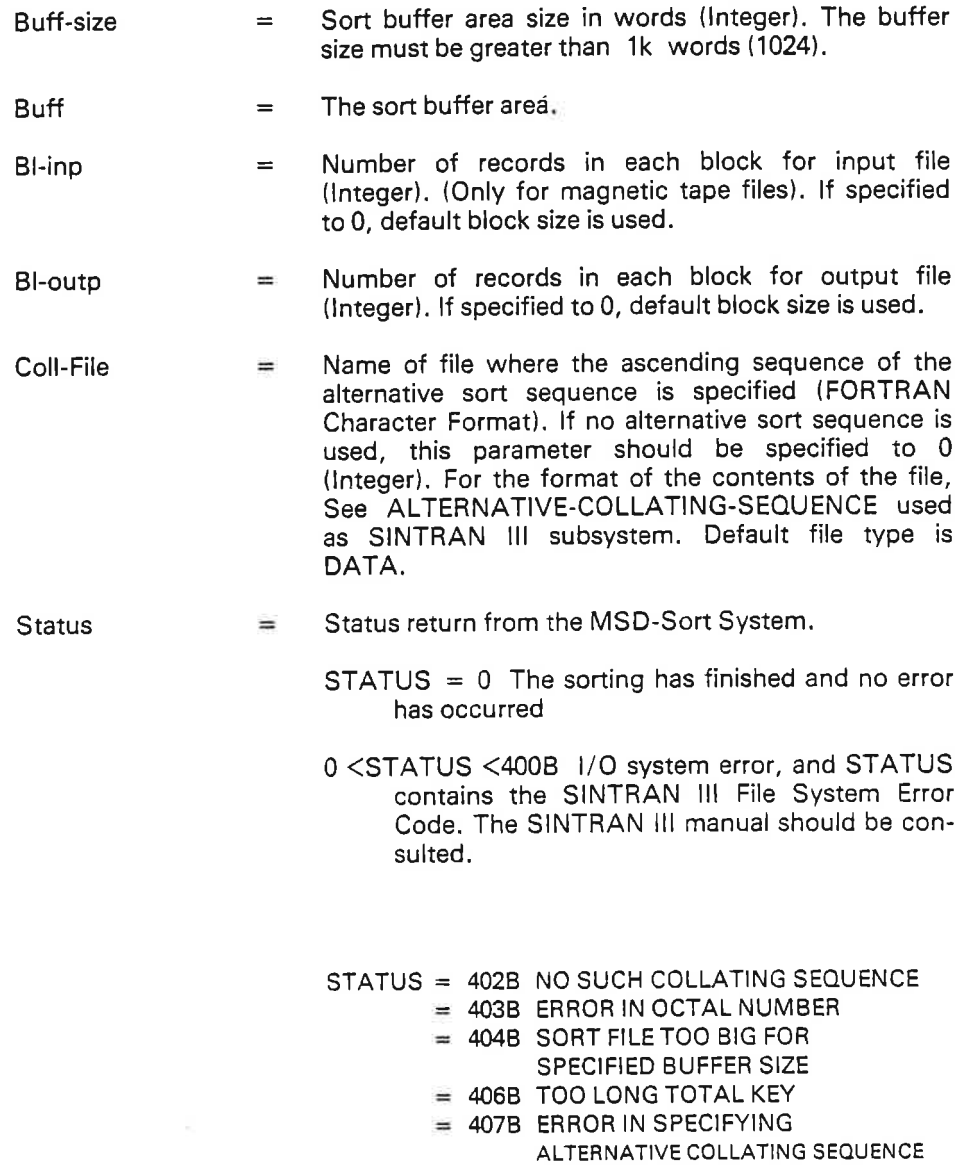

41GB ILL. RECORD LENGTH

These messages are explained in Section 3.5 (Error Messages).

 $\bar{\rm s}$ 

g

 $\alpha$ 

¥,  $\bar{1}$ 

 $\hat{\sigma}$ 

Î

 $\ddot{\phantom{a}}$ 

3—6

### 3.3 EXAMPLES OF USING THE SYSTEM

EXAMPLE I:

@MSD-SORT i'FlECOFlD-DESCRIPTION 80,1,12,ASCENDING,25,5,DESCEND|NG \*SORT INN-DATA, OUT-DATA \*EXlT

### EXAMPLE2:

@MSD-SORT \*REC-DE RECORD-LEN: 80 KEY-POS: 1<br>LEN: 12 LEN:<br>SEQ:  $\frac{\text{ASC}, 25}{5}$ LEN: 5<br>SEQ: DES SEQ: \*SORT INPUT-FILE: lNN-DATA OUTPUT-FILE: OUT-DATA \*EX

EXAMPLE3:

@MSD-SORT "RECORD 80 KEY-P08: 1,12,ASC,25,5,DESC \*SORT INN-DATA OUTPUT-FILE: OUT-DATA \*EX

All three of the above examples have the following meaning:

- Sort the file INN-DATA and place the result on file OUT-DATA.
- The data on INN-DATA is considered as records of length 80 bytes (characters).
	- Two sort keys
		- Most significant key starts at the first byte, with <sup>a</sup> length of 12 bytes, collating sequence is ascending.

 $\bullet$ 

— Second key starts at byte 25 with <sup>a</sup> length of 5 bytes, collating sequence is descending.

EXAMPLE 4:

@MSD-SORT \*SCRATCH SSSSS \*ALT—COLL-SEO COLL-FILE \*REC-DE 80,1 ,12,ALT-AS,25,5,ALT-DES \*SORT INN-DATA OUT-DATA \*EX

Example <sup>4</sup> shows, in addition to the three examples above, the following:

- Use the scratch file SSSSS
- The keys are to be sorted according to an alternative collating sequence, specified in file COLL-FILE.

Example of using the MSD-Sort package as <sup>a</sup> subroutine called from <sup>a</sup> FORTRAN program.

Example 5 has the same meaning as Example I to Example 3 and Example 6 has the same meaning as Example 4. Buffer size used in these examples is 8k words (20000 octal words).

EXAMPLE 5:

ı

ı

 $\sigma$ 

10 FORMAT (' \*\*\*\* ERROR \*\*\* ',Z3) INTEGER KEY(6) INTEGER IBUFF(20000B) CHARACTER FINAM\*16 DATA KEY/1,12,0,25,5,1/  $FINAM = 'INN-DATA'$ CALL SORT IFINAM,'OUT-DATA',0,80,2,KEY,ZOOOOB,IBUFF,0,0,0,ISTI IF (IST .NE. 0) THEN WRITE (1,10) IST ENDIF END

EXAMPLE 6:

<sup>10</sup> FORMAT (' \*\*\*\* ERROR \*\*\* ',Z3) INTEGER RECL INTEGER KEY (6) INTEGER IBUFF (200003) CHARACTER FINAM\*16 DATA KEY/1,12,2,25,5,3/  $RECL = 80$ FINAM = 'OUT-DATA' CALL SORT ('INN-DATA',FINAM,'SSSSS',RECL,2,KEY,200008,IBUFF, ' 0,0,'COLL-F|LE',ISTI IF (IST .NE. 0) THEN WRITE (1,10) IST ENDIF END

#### 3.4 MESSAGES FROM THE SYSTEM

While the sorting is being done, and after it is finished, the system will print out some information, such as:

 $\ddot{\phantom{a}}$ 

 $\bullet$ 

 $\ddot{\phantom{0}}$ 

MERGE STARTED <number > RECORDS SORTED

These messages are all self-explanatory.

#### 3.5 ERROR MESSAGES

The following error messages may be printed by the Sort program.

SORT FILE TOO BIG FOR SPECIFIED BUFFER SIZE This message is printed if the input file size is greater than what is possible to sort with the present buffer area (See Table 2.1).

- TOO MANY KEYS Maximum 7 keys permitted, only for SINTRAN Ill subsystem.
- TOO LONG TOTAL KEY Maximum length (sum of individual key lengths) of total key is 255 bytes.
- ERROR lN DECIMAL NUMBER Input not decimal number.
- ERROR IN OCTAL NUMBER Input not octal number

NO SUCH COLLATING SEQUENCE Specified sequence does not exist.

 $\mathcal{Q}^{\bullet}$ 

ERROR lN SPECIFYING ALTERNATIVE COLLATING SEQUENCE The collating sequence file is not specified correctly, and the Sort System can not make an alternative sort sequence.

lLL. RECORD LENGTH

The record length does not match with maximum byte pointer of the file to be sorted.

## 3.6 HINTS AND RESTRICTIONS FOR THIS SORT SYSTEM

This documentation covers <sup>a</sup> preliminary version of the MSD-Sort System, and therefore some hints will be given for how to use it, and also some restrictions which exist in the preliminary version.

- It is possible to sort on alphanumeric keys, and on numeric integer keys.
- Restrictions on input file size (See Table 2.1).
- Maximum number of keys is 7, only for SlNTRAN lll subsystem. Used as <sup>a</sup> subroutine there is no limit on number of keys.
- Total key length is maximum 255.
- Magnetic tape output is not permitted.
- For magnetic tape input, always specify block factor input. The number must be equal to the block factor on the tape.
- Using alternative sort sequence is as fast as normal sort sequence. Alternative and normal sort sequence can be used in the same run.
- Specify your own scratch file and use a continuous file. Using . continuous file is faster than using indexed file.

 $\mathbf{a}$  and  $\mathbf{a}$ 

4—1

### METHOD USED

#### SORT/NG

A most-significant-digit-first radix sort algorithm is used to sort the partitions lMSD-radix).

The number of records sorted in each partition is determined as the integral number buffer size/record length. The sorting is performed from the most significant byte towards the least significant byte. Records with identical <sup>k</sup> first bytes in their keys are chained together. The sorting of their  $k + 1'$ th key position will generally split the chain into several sub-chains. When <sup>a</sup> chain contains <sup>a</sup> single record, its position can be determined and this record is not involved in any further processing. The sequence of sorted records is built up in an array and each record will be moved once (at most). The terminal sort condition is reached when:

$$
\frac{n}{C^k} = 1, k \leq k_{\text{max}}
$$

where:

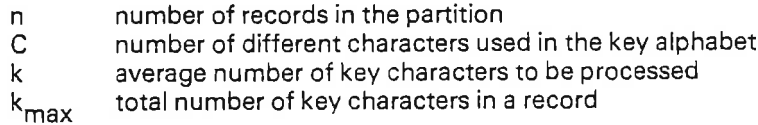

This means that:

$$
k = \ln n / \ln C
$$

If we roughly assume the sorting time (exclusive l/O, which is proportional to the record length) to be proportional to the number of characters processed (all records in main memory) the algorithm is always better than normal radix sort where all key positions are processed (in reversed order)  $(k=k_{max})$ . When either the key-alphabet-set or the key-length are reduced, the improvements of MSD-radix are rather poor. However, in practical cases the improvements are significant. With <sup>a</sup> record length of 80 characters (all key characters randomly distributed), key length of 20,  $C = 26$  (all letters) and  $n = 1000$ , the MSD-radix is 9 times faster. If the key is extended to cover all 80 characters, the difference will increase to about 36 times faster because it is independent of key length.

4.1

### 4.2 MERG/NG

ı

The merging system simply compares the keys of the first records in each partition and outputs the least (if ascending sequence is specified) of them to the output file. This is repeated until all partitions are empty. The merging system uses <sup>a</sup> variable length buffer for each input file partition and one (1 <sup>k</sup> buffer) for the output file.

If the numbers of partitions sorted is greater than the number of partitions the system is capable of merging in one pass, than the maximum number of partitions will be merged and stored temporarily back on the scratch file. This will be repeated until all sorted partitions are merged and stored back on the scratch file. The scratch file will now contain sorted partitions with greater partition size and <sup>a</sup> smaller number of partitions. A new pass of merging will be started and the process will be repeated until all partitions can be merged and written to the output file.

The number of passes the merge process will require is:

$$
n = | \, | \log a / \log b | | + 1
$$

where <sup>a</sup> is the number of partitions sorted from the sort phase and b is the maximum number of partitions that can be merged.

$$
a = | |F/A| | + 1 \text{ and}
$$
  

$$
b = | \frac{A - U}{L + 16} | |
$$

<sup>F</sup> is the size of the input file in bytes.

A is available memory buffer size in bytes.

<sup>U</sup> is output buffer size, default 2048 bytes. Can be changed by using BLOCK-FACTOR-OUTPUT (BI-outp).

L is the record length in bytes, or if the record length is an odd number of bytes, L is 2\* record length. This is due to even byte block transfer.

If  $a=1$  then the entire input file is sorted directly into the output file and no scratch file will be used. If  $a > 1$  and  $n = 1$  then the scratch file will be of the same size as the input file, and if  $n > 1$ , the scratch file needed is twice the size of the input file.

APPENDIX A

a

 $\sim$ 

# ASCII CHARACTER SET

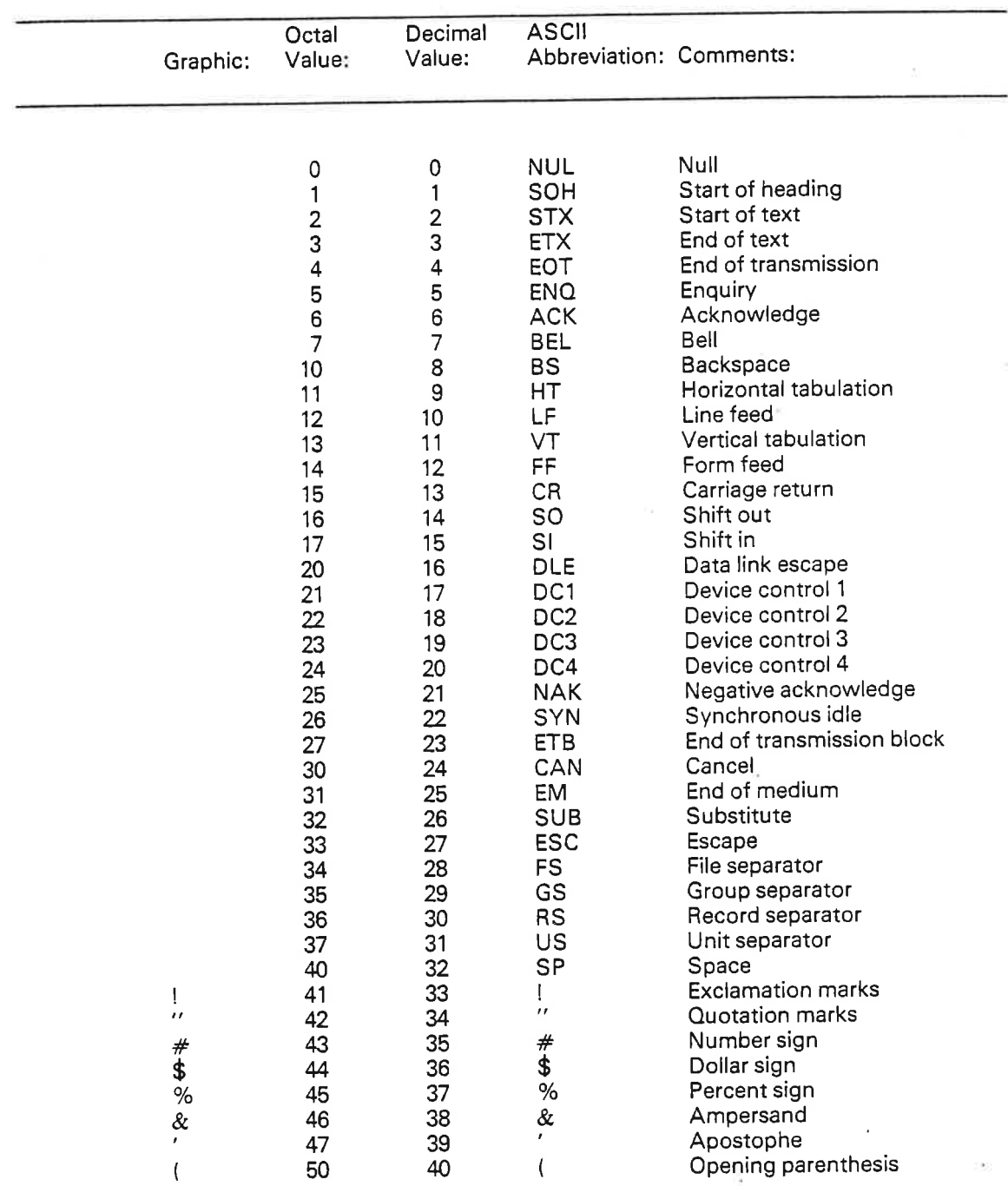

 $\tilde{\mathcal{R}}$ 

ND—60.123.02

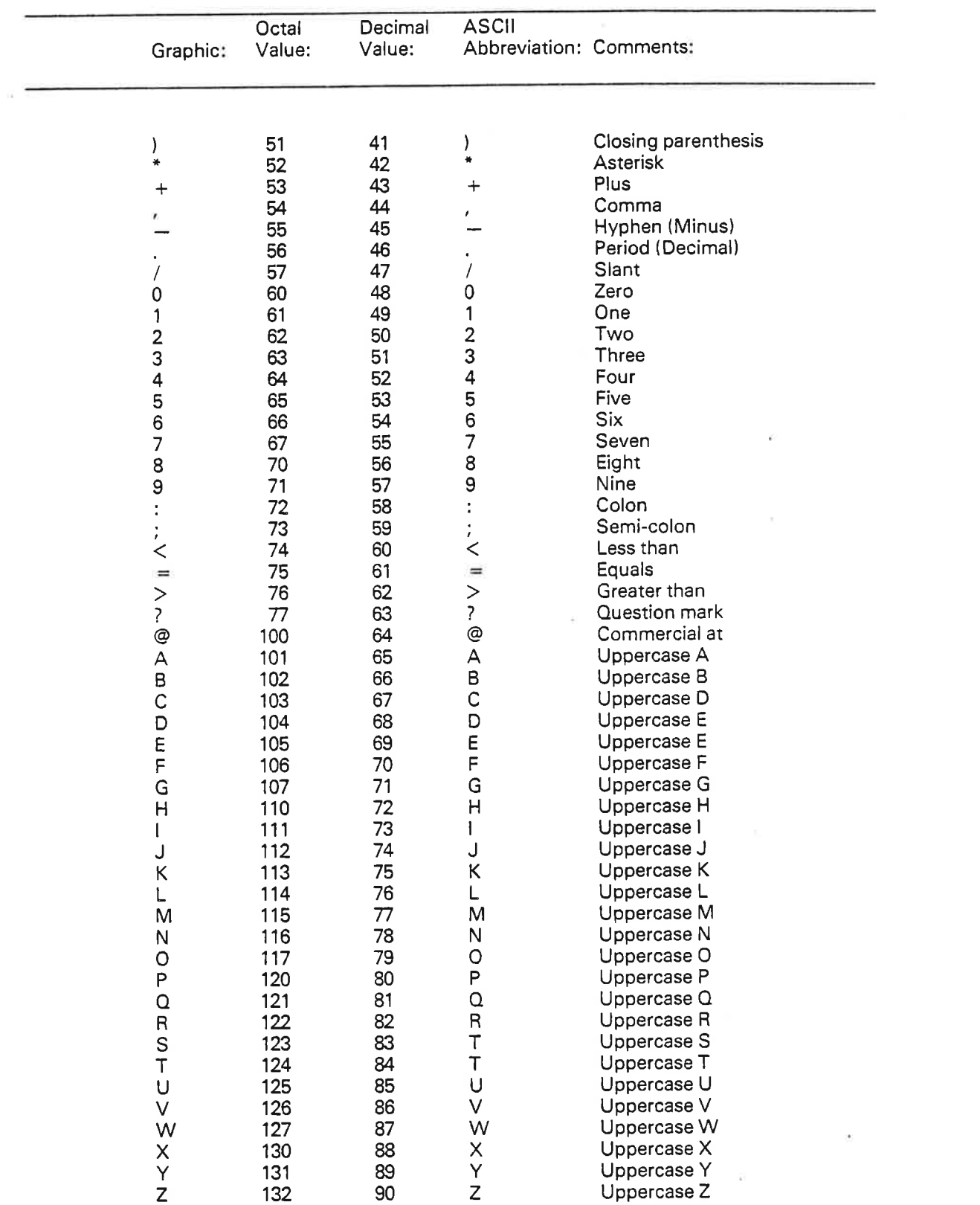

 $\widetilde{\mathcal{V}}$ 

i é.

 $\triangleleft$ 

 $\Rightarrow$ 

 $\bullet$ 

 $\bullet$ 

 $\bullet$ 

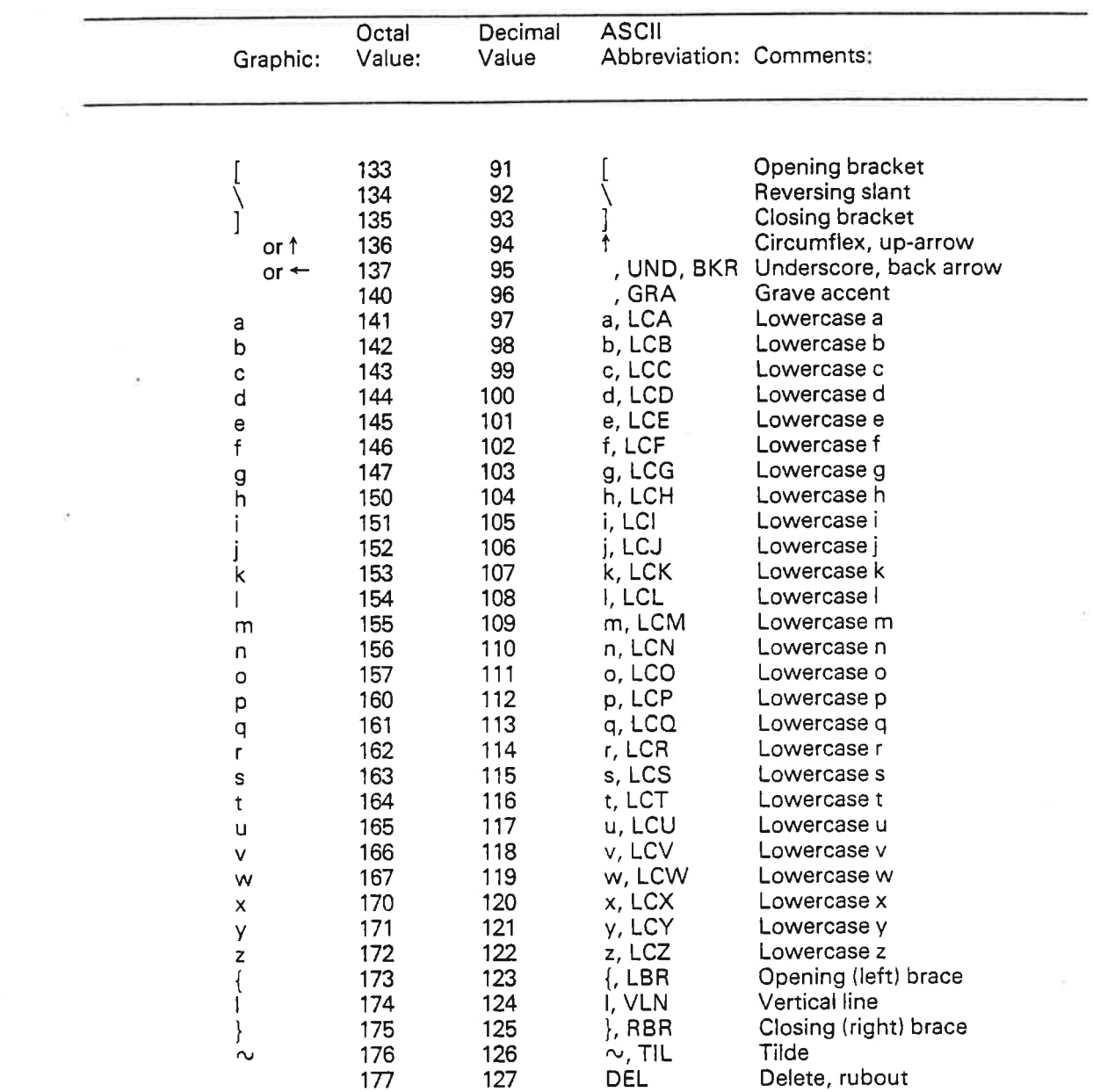

 $\bullet$ 

I

ä

 $\phi$ 

i,

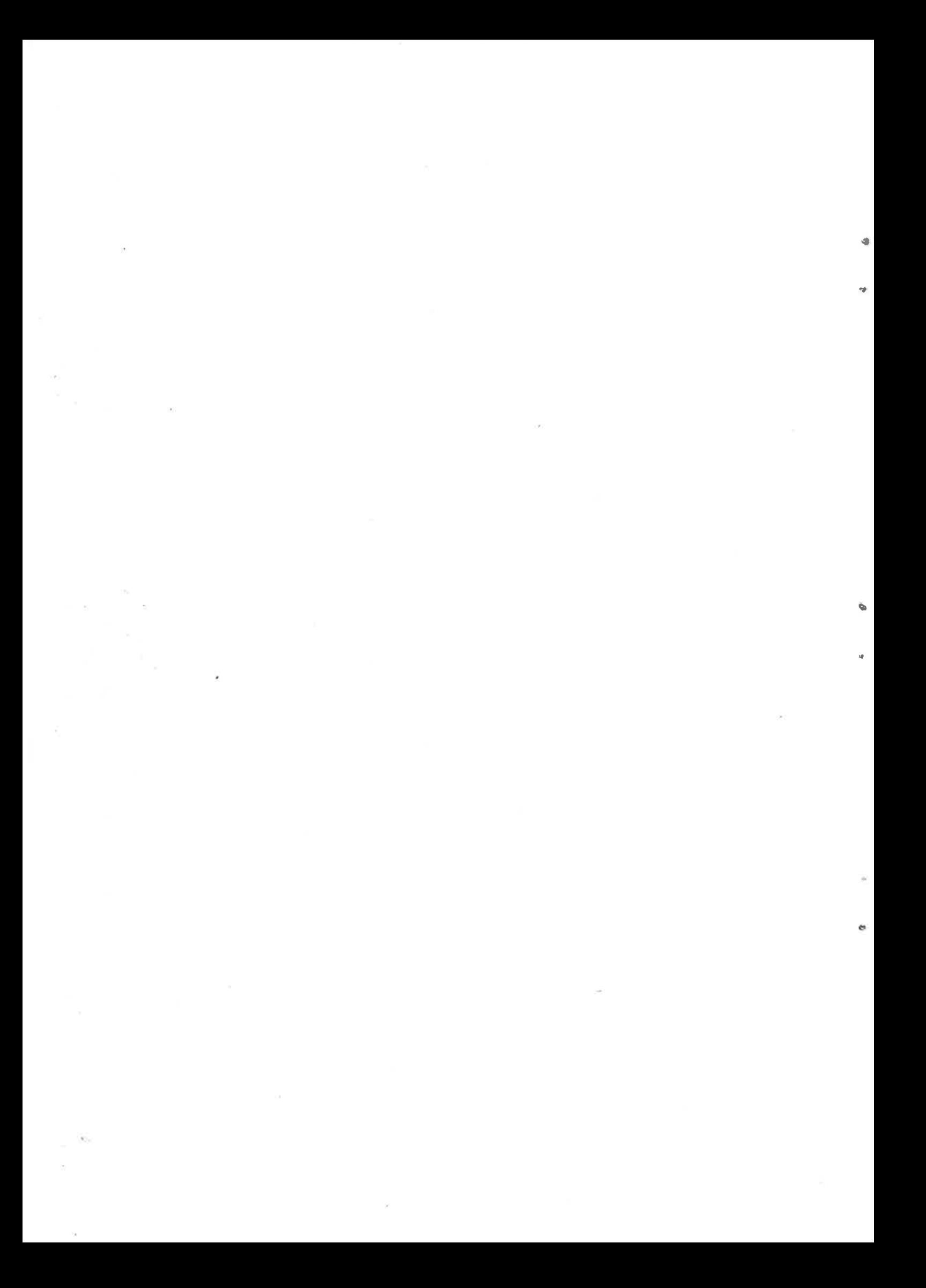

APPENDIX B

# FORTRAN CHARACTER STRINGS

The data format of strings consists of <sup>a</sup> two-word object which contains <sup>a</sup> pointer to the memory location of the string and the number of characters in the string. Bit <sup>15</sup> of the second word indicates odd (right) 1'th byte. The string itself consists of the ASCII values packed two by two into one word. The words are stored in consecutive order. The parity bit (bit 7) is always set to zero.

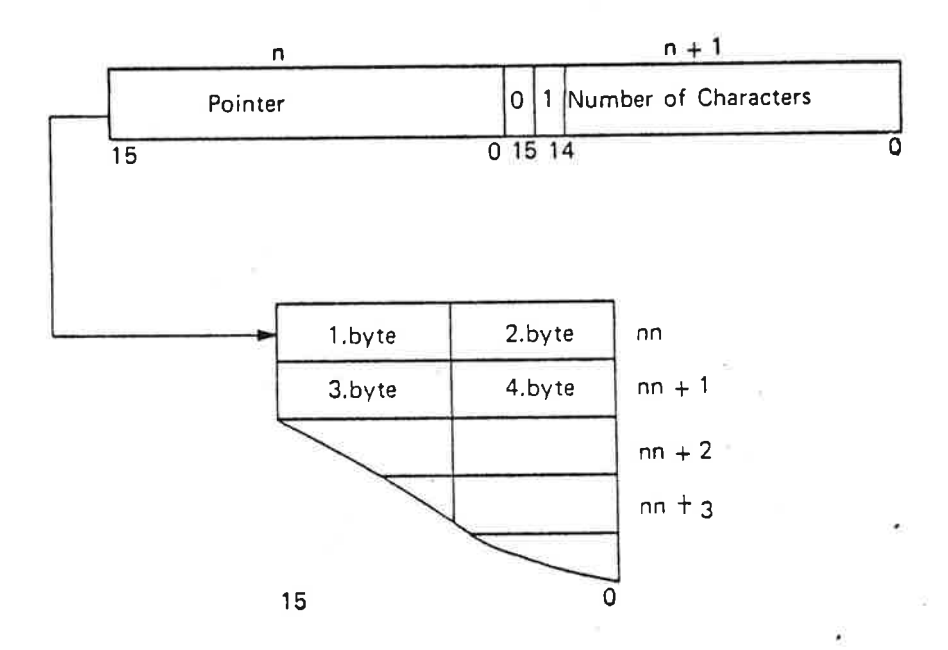

ND—60.123.02

 $\label{eq:2.1} \frac{\partial \mathbf{y}}{\partial t} = \frac{\partial \mathbf{y}}{\partial t} + \frac{\partial \mathbf{y}}{\partial t} + \frac{\partial \mathbf{y}}{\partial t} + \frac{\partial \mathbf{y}}{\partial t} + \frac{\partial \mathbf{y}}{\partial t} + \frac{\partial \mathbf{y}}{\partial t} + \frac{\partial \mathbf{y}}{\partial t} + \frac{\partial \mathbf{y}}{\partial t} + \frac{\partial \mathbf{y}}{\partial t} + \frac{\partial \mathbf{y}}{\partial t} + \frac{\partial \mathbf{y}}{\partial t} + \frac{\partial \mathbf{y}}{\partial t} + \frac{\partial \mathbf{y}}{\partial t} + \$  $\label{eq:zeta} \begin{array}{l} \Xi \end{array} \qquad \qquad \Xi \qquad \qquad \Xi \qquad \qquad$  $^{\circ}$  $\label{eq:3.1} \widetilde{\mathbf{x}}$ 

NORSK DATA A.S P.O. Box 4, Lindeberg gård Oslo 10, Norway

# COMMENT AND EVALUATION SHEET

MSD-Sort System June 1980

**FROM** 

 $\bullet$ 

In order for this manual to develop to the point where it best suits your needs, we must have your comments, corrections, suggestions for additions, etc. Please write down your comments on this preaddressed form and mail it. Please be specific wherever possible.

nnnnnnnnnnnnnnnnnnnnnnnnnnnnnnnnnnnnnnnnnn

 $\alpha$  ,  $\alpha$  ,  $\alpha$  ,  $\alpha$  ,  $\alpha$  ,  $\alpha$  ,  $\alpha$  ,  $\alpha$  ,  $\alpha$  ,  $\alpha$  ,  $\alpha$  ,  $\alpha$  ,  $\alpha$ 

 $\alpha$  ,  $\alpha$  ,  $\alpha$  ,  $\alpha$  ,  $\alpha$ 

 $\bullet$ 

 $\hat{\mathcal{C}}$ 

 $\overline{O}$  $\bullet$ 

 $\bar{r}$ 

 $\tilde{\mathcal{L}}$ 

o

 $\sim 10^{-10}$